# solo faltas tú solo faltas tú

#### Curso conducente a Certificación Internacional

#### **Objetivos**

Conviértete en montajista y editor de video, sonido y efectos visuales creando contenidos para redes sociales, web, móviles, cine y TV

E

#### **Dirigido a**

Audiovisualistas, Camarógrafos, Editores, Sonidistas, Fotógrafos, Coloristas y todo quien desee convertirse en editor de video

#### **Recursos a usar**

Licencia de suiite Adobe DGM provee la media de trabajo para cada clase

> **Horas totales** 24 hrs cronológicas

**Fechas / Horario** ver directamente en www.dgm.cl

#### **Modalidades**

DGM-Presencial / a empresas e instituciones DGM-Streaming / online en vivo y en directo / horario fijo DGM-Go / online a tu ritmo, tiempo / horario libre (incluye tutor)

#### **Acreditación**

Gobierno de Chile / Diploma Oficial **LIFTING** Conducente a Certificación Internacional

#### curso dictado a

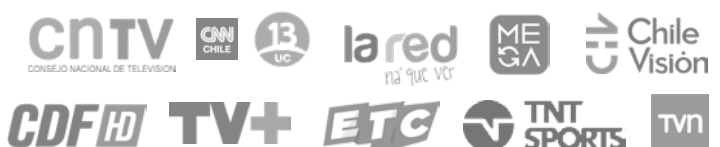

JAIME EYZAGUIRRE 9 - PISO 5 - SANTIAGO - CHILE / METRO U.CATOLICA

+569 98792889 / www.dgm.cl / info@dgm.cl

# PREMIERE EDICION de VIDEO / SONIDO

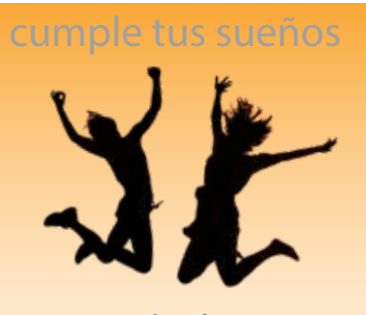

nivel INTERMEDIATE desde cero a intermedio

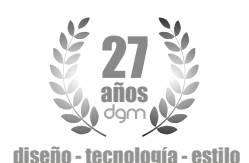

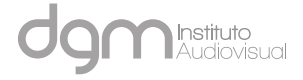

# solo faltas tú

Programa<sub>®</sub>

Académico

#### Fundamentos, Normas y Flujos de Video

Conoce los fundamentos, normas y flujos eficientes para la gestión de proyectos de video, desde la captura hasta la distribución

### Configuración e interfaz de usuario (UI)

Configurar el programa según requerimientos de tus proyectos y ordena tus espacios de trabajo para trabajar de forma cómoda. Conoce las ventanas, pestañas y sus funcionalidades.

### Flujo de Importación e ingesta

Importa correctamente recursos de video, gráfica, sonido y 3D, archivos de gran tamaño (UHD / HDR) y formatos de alta resolución como EXR. Crea e ingesta Proxys y valida tu data

#### Gestión de Secuencias

Gestiona y administra tus recursos, secuencias y proyectos para mantener un flujo de trabajo eficiente y ordenado

### Herramientas y Técnicas de Montaje y Edición

Conoce y aplica las herramientas de montaje y edición, optimizando la producción desde el storytelling, scripts y storyboard del proyecto hasta el montaje y edición.

#### Efectos predeterminados

Crea efectos básicos para dar vida a los recursos de video, gráfica y sonido

### Animación y gestión de keyframes (kfr)

Anima tus recursos creando animaciones de las propiedades de videos, gráfica y sonido dando un impulso y llevando tus producciones a un nivel superior

### Time Remap y Dinámicas de Tiempo

Ajusta la velocidad de reproducción de tus recursos aplicando cam lenta, rápida, inversa, congelado y remapeo del tiempo

## Generación de Caracteres / Gráfica Esencial

Genera y agrega tus propios textos y gráficas para insertar títulos estáticos o animados

# PREMIERE EDICION de VIDEO / SONIDO

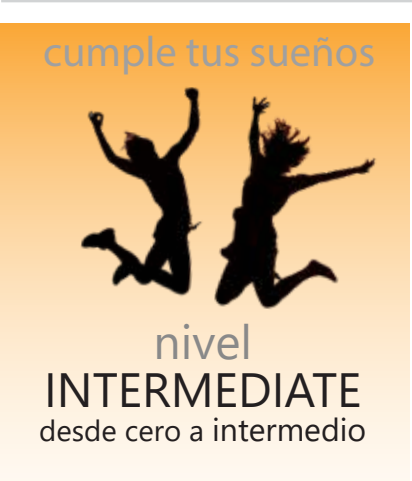

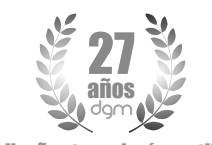

diseño - tecnología - estilo

JAIME EYZAGUIRRE 9 - PISO 5 - SANTIAGO - CHILE / METRO U.CATOLICA +569 98792889 / www.dgm.cl / info@dgm.cl

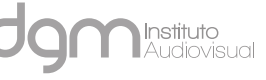

# solo faltas tú

Progra

#### Sonido (básico)

Académico

Realiza el montaje y edición de sonido según criterios de producción además de la sincronización a imagen

#### Efectos Standares

Agrega impacto con efectos standares VFX para destacar elementos en tus escenas

#### Edición Multicámaras

Grabas a más de una cámara? Entonces usa las funcionalidades Multicam para sincronizar imagen con sonido de forma rápida y eficiente

#### Transcripción de Texto

Configura y agrega subtítulos (Close Caption) de forma manual o automatizada, utilizando avanzadas herramientas de AI

#### Edición basada en Texto

Realiza el montaje de tus proyectos basado en algoritmos de reconocimiento de voz multi idiomas y texto, para mejorar tus flujos de trabajo

#### Exportación & Distribución

Finalizaste el proyecto? Entonces elige el formato, codec y bit rate adecuados para exportarlo desde Premiere, Media Encoder o a diferentes islas de edición y post.

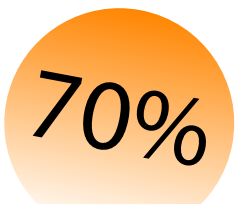

en este curso estudias aproximadamente el 70% del curso completo. Puedes continuar al ADVANCED

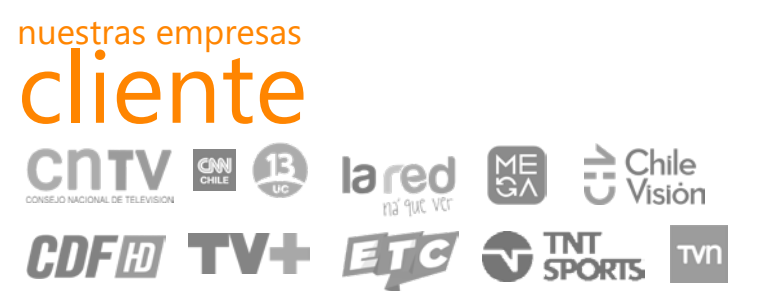

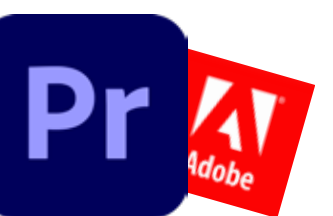

JAIME EYZAGUIRRE 9 - PISO 5 - SANTIAGO - CHILE / METRO U.CATOLICA +569 98792889 / www.dgm.cl / info@dgm.cl

# PREMIERE EDICION de VIDEO / SONIDO

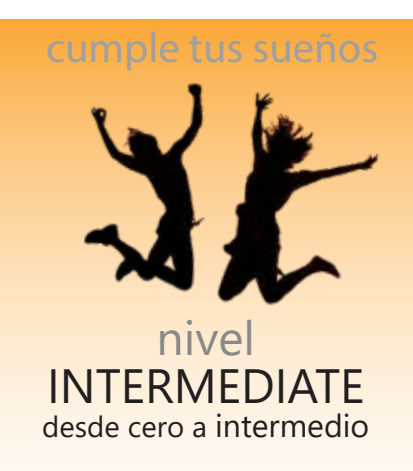

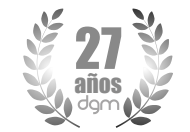

diseño - tecnología - estilo

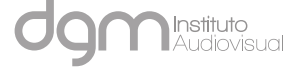